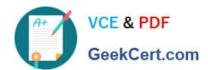

# 300-209<sup>Q&As</sup>

Implementing Cisco Secure Mobility Solutions

# Pass Cisco 300-209 Exam with 100% Guarantee

Free Download Real Questions & Answers PDF and VCE file from:

https://www.geekcert.com/300-209.html

100% Passing Guarantee 100% Money Back Assurance

Following Questions and Answers are all new published by Cisco
Official Exam Center

- Instant Download After Purchase
- 100% Money Back Guarantee
- 365 Days Free Update
- 800,000+ Satisfied Customers

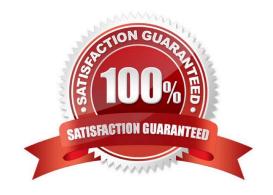

# https://www.geekcert.com/300-209.html

#### **QUESTION 1**

What are three benefits of deploying a GET VPN? (Choose three.)

- A. It provides highly scalable point-to-point topologies.
- B. It allows replication of packets after encryption.
- C. It is suited for enterprises running over a DMVPN network.
- D. It preserves original source and destination IP address information.
- E. It simplifies encryption management through use of group keying.
- F. It supports non-IP protocols.

Correct Answer: BDE

#### **QUESTION 2**

Which command enables IOS SSL VPN Smart Tunnel support for PuTTY?

- A. appl ssh putty.exe win
- B. appl ssh putty.exe windows
- C. appl ssh putty
- D. appl ssh putty.exe

Correct Answer: B

#### **QUESTION 3**

Which two troubleshooting steps should be taken when Cisco AnyConnect cannot establish an IKEv2 connection, while SSL works fine? (Choose two.)

- A. Verify that the primary protocol on the client machine is set to IPsec.
- B. Verify that AnyConnect is enabled on the correct interface.
- C. Verify that the IKEv2 protocol is enabled on the group policy.
- D. Verify that ASDM and AnyConnect are not using the same port.
- E. Verify that SSL and IKEv2 certificates are not referencing the same trustpoint.

Correct Answer: AC

#### https://www.geekcert.com/300-209.html

2021 Latest geekcert 300-209 PDF and VCE dumps Download

#### **QUESTION 4**

A network engineer is troubleshooting a site VPN tunnel configured on a Cisco ASA and wants to validate that the tunnel is sending and receiving traffic. Which command accomplishes this task?

- A. show crypto ikev1 sa peer
- B. show crypto ikev2 sa peer
- C. show crypto ipsec sa peer
- D. show crypto isakmp sa peer

Correct Answer: C

#### **QUESTION 5**

Refer to the exhibit. A NOC engineer is in the process of entering information into the Create New VPN Connection Entry fields.

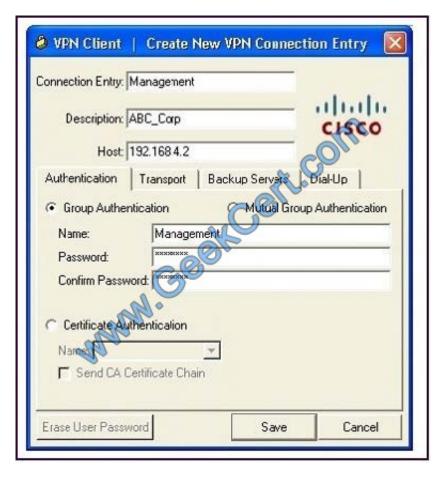

Which statement correctly describes how to do this?

A. In the Connection Entry field, enter the name of the connection profile as it is specified on the Cisco ASA appliance.

B. In the Host field, enter the IP address of the remote client device.

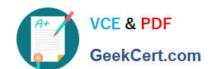

#### https://www.geekcert.com/300-209.html

2021 Latest geekcert 300-209 PDF and VCE dumps Download

C. In the Authentication tab, click the Group Authentication or Mutual Group Authentication radio button to enable symmetrical pre-shared key authentication.

D. In the Name field, enter the name of the connection profile as it is specified on the Cisco ASA appliance.

Correct Answer: D

300-209 Study Guide

300-209 Exam Questions

300-209 Braindumps

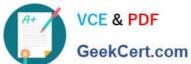

To Read the Whole Q&As, please purchase the Complete Version from Our website.

# Try our product!

100% Guaranteed Success

100% Money Back Guarantee

365 Days Free Update

Instant Download After Purchase

24x7 Customer Support

Average 99.9% Success Rate

More than 800,000 Satisfied Customers Worldwide

Multi-Platform capabilities - Windows, Mac, Android, iPhone, iPod, iPad, Kindle

We provide exam PDF and VCE of Cisco, Microsoft, IBM, CompTIA, Oracle and other IT Certifications. You can view Vendor list of All Certification Exams offered:

https://www.geekcert.com/allproducts

### **Need Help**

Please provide as much detail as possible so we can best assist you. To update a previously submitted ticket:

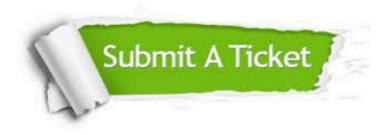

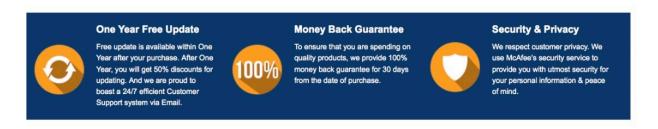

Any charges made through this site will appear as Global Simulators Limited. All trademarks are the property of their respective owners. Copyright © geekcert, All Rights Reserved.